## **Result screenshots post-function "Create issues and subtasks" - Create 3 stories on transition**

Result Example of [Make Epic issues create automatically 3 Stories when executing a certain](https://apps.decadis.net/display/JWT/Create+issues+and+sub-tasks)  [transition](https://apps.decadis.net/display/JWT/Create+issues+and+sub-tasks)

## **Existing epic issue**

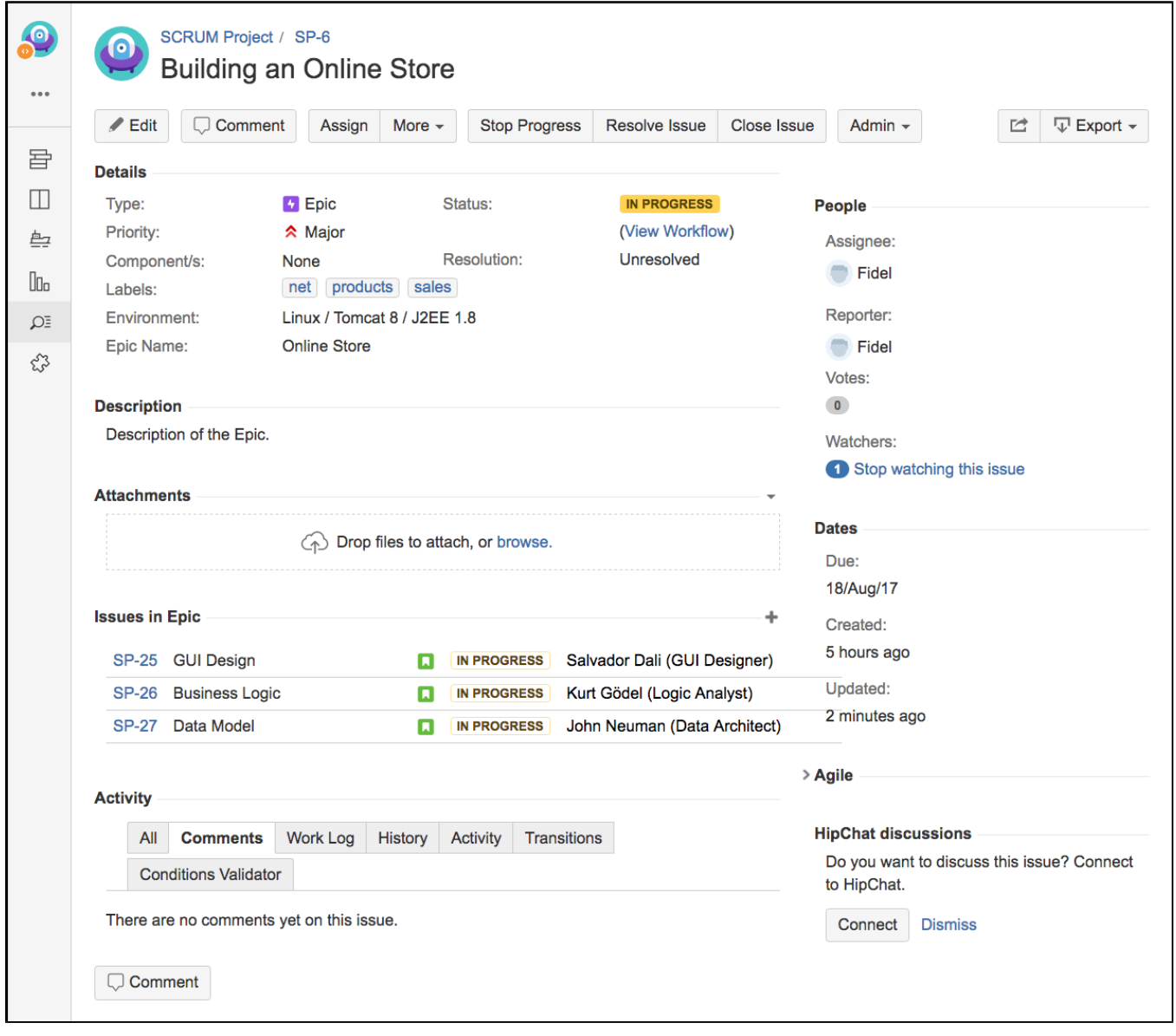

**Created story "GUI Design"**

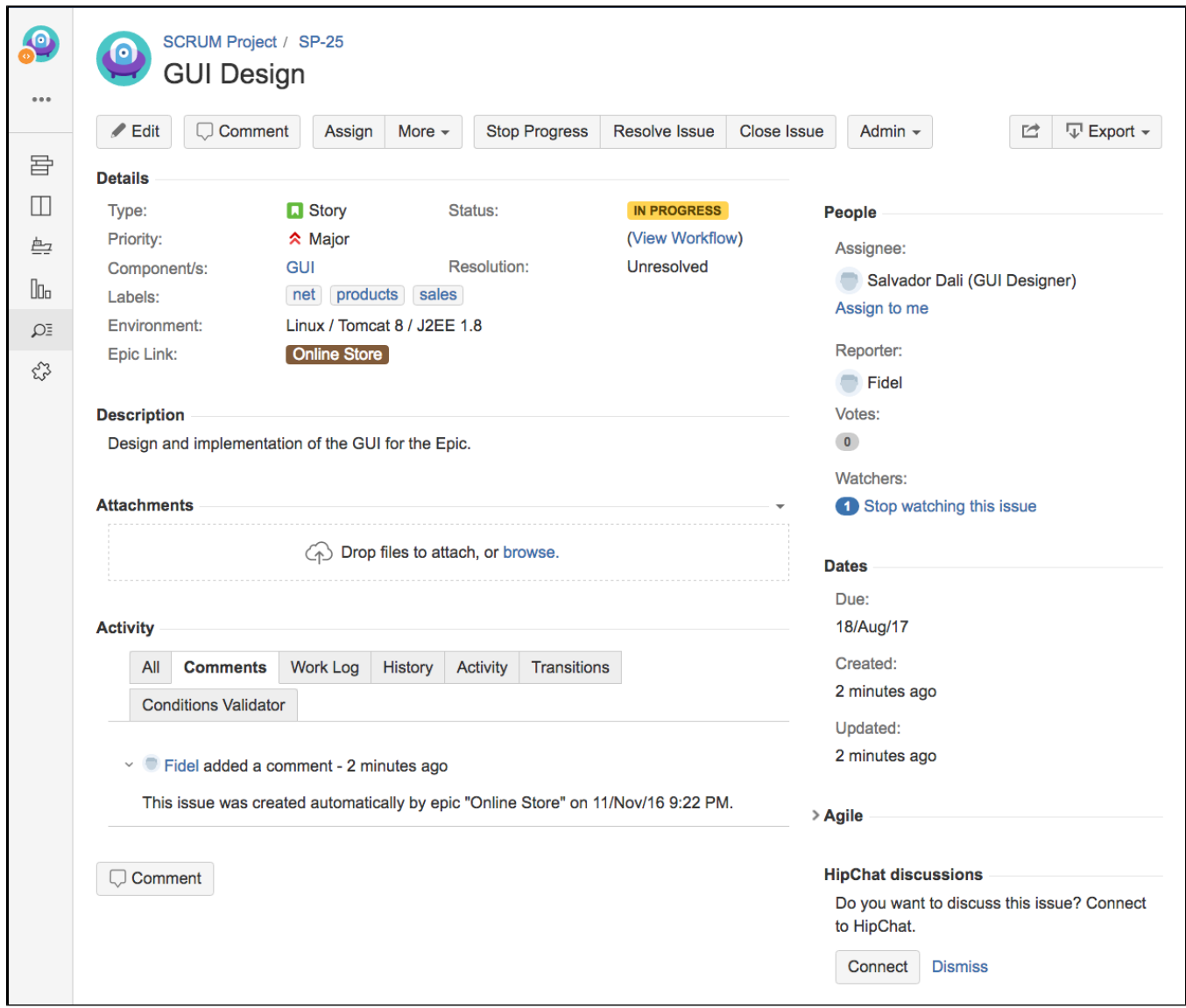

**Created story "Business Logic"**

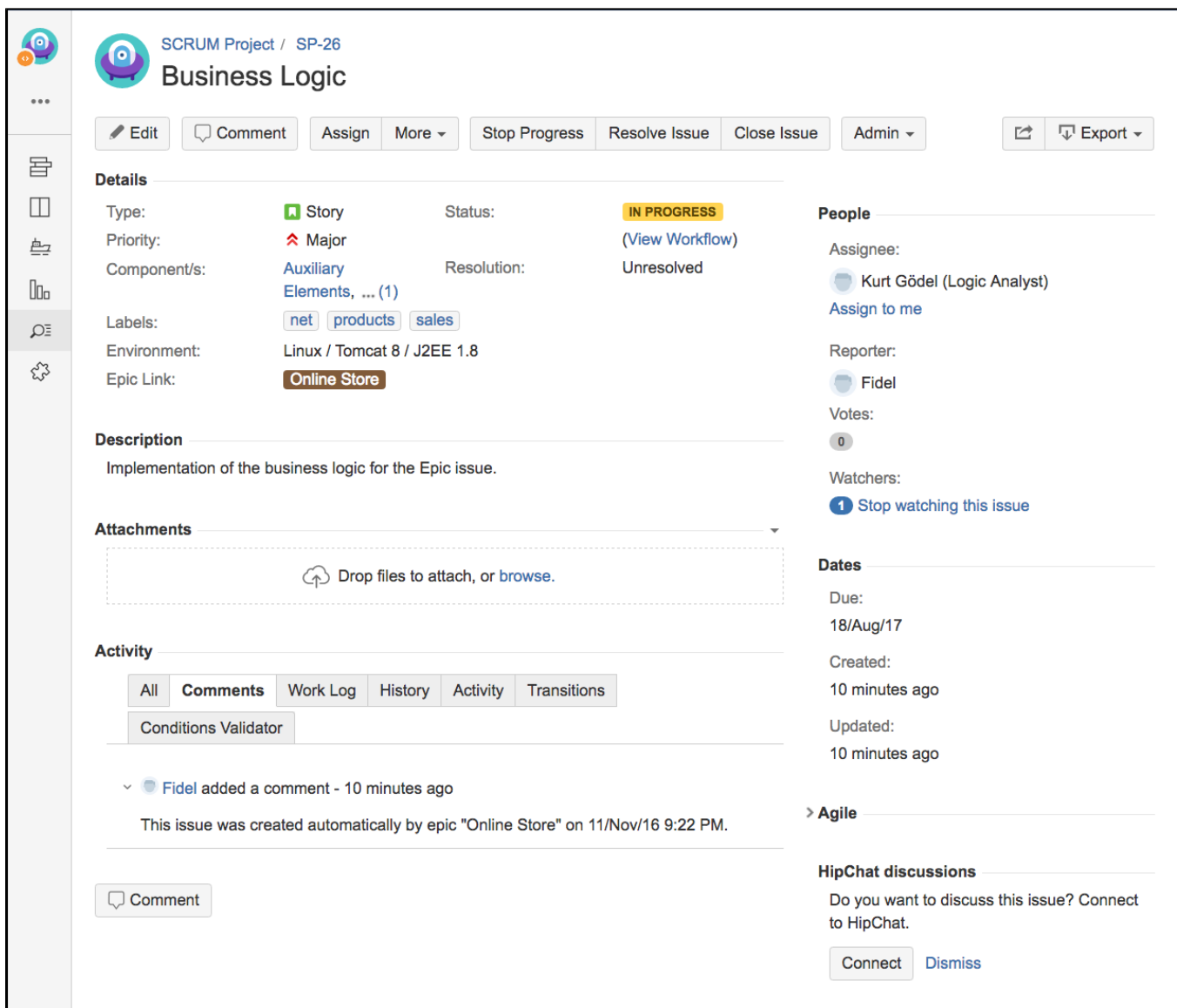

**Created story "Data Model"**

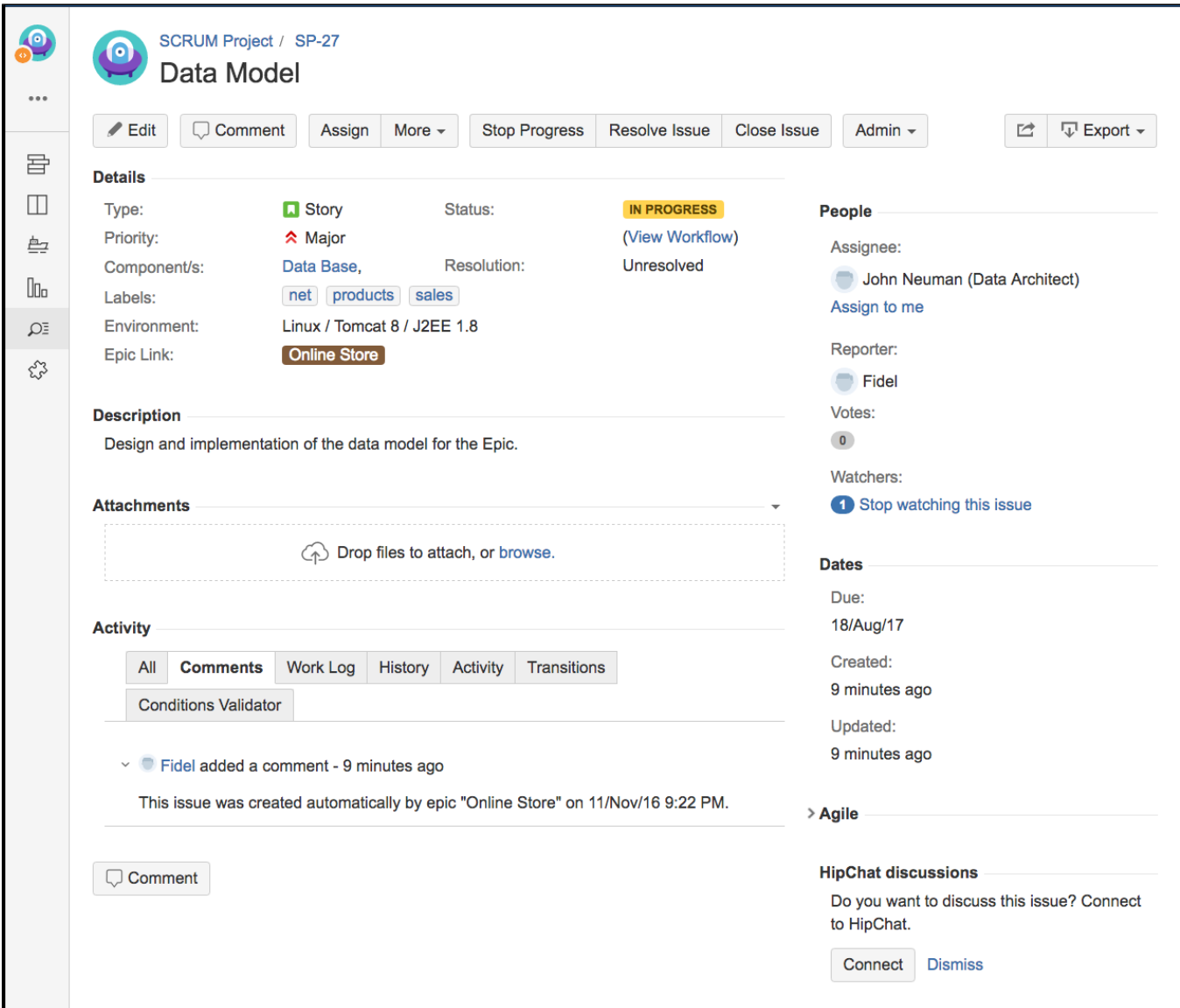